## **راهنمای استفاده از خدمات الکترونیک سایت شرکت بیمه زندگی باران**

**استعالم حق بیمه ترنم**

1 - با وارد نمودن آدرس وب سایت شرکت بیمه باران [com.baraninsurance.www://https](https://www.baraninsurance.com/) در مرورگر خود و یا با لمس **[اینجا](https://www.baraninsurance.com/)**، به صفحه زیر وارد می شوید.

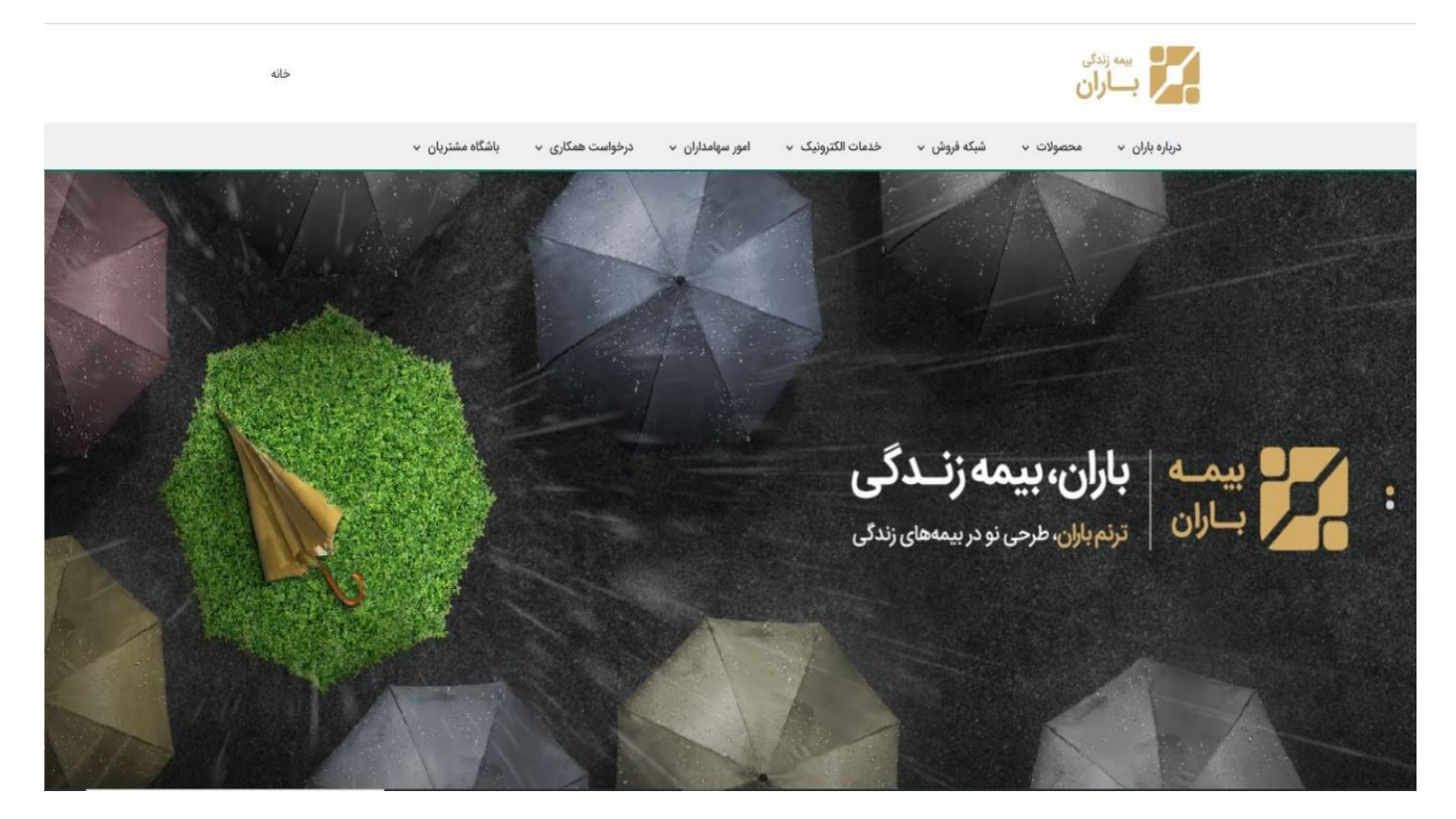

#### 2 – با ورود به منوی خدمات الکترونیک

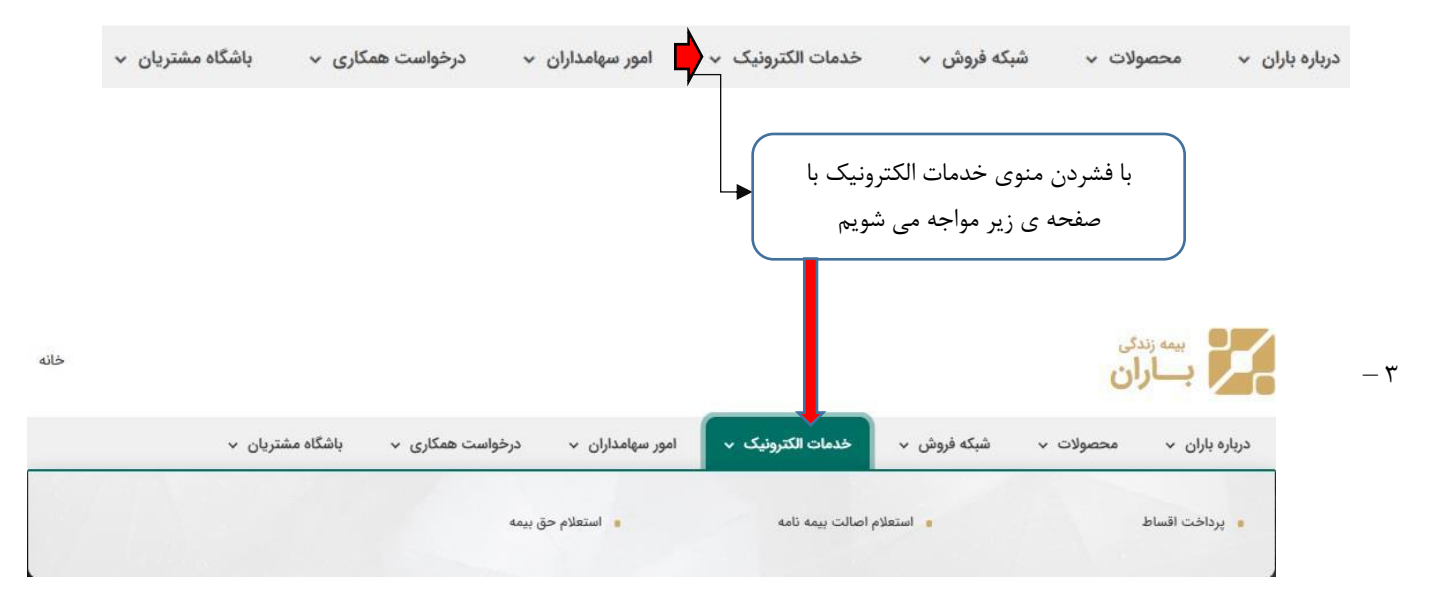

#### **4 – [استعالم حق بیمه ترنم باران](https://plus.baraninsurance.com/inquiry/premium)**

در جهت سهولت در دریافت استعالم حق بیمه، بیمه نامه ترنم باران، این شرکت مفتخر است فرایند دریافت اخذ استعالم حق بیمه را به صورت تمام الکترونیک از طریق وب سایت خود انجام دهد، به این منظور می توانید با درج آدرس https://plus.baraninsurance.com/inquiry/premium

و یا لمس کردن **[اینجا](https://plus.baraninsurance.com/inquiry/premium)** وارد صفحه مورد نظر شده و با طی کردن مراحل زیر استعالم حق بیمه خود را دریافت فرمایید.

**-4-1 بیمه نامه ترنم باران )عمر به شرط حیات(**

ترنم نوعی »بیمه زندگی به شرط حیات« است که خصوصیات پساندازی منحصربهفردی دارد. در طول سال، هر مقدار که بخواهید و در هر زمان که بخواهید میتوانید حق بیمه پرداخت کنید. شرکت وجوه پرداختی شما را طبق آییننامه »بیمه مرکزی جمهوری اسالمی ایران« سرمایهگذاری میکند و در طول زمان بر مقدار آن میافزاید. اصل مبالغ پرداختی شما به همراه میزان مشخصی از سود در این نوع بیمهنامه همواره تضمین شده است، همچنین سود مشارکت که معموالً به مراتب بیش از سود تضمین شده است، نیز به بیمهگذار تعلق میگیرد. ویژگی ممتاز این نوع بیمه زندگی این است که هر سه ماه یک بار میزان سود به شما اعالم میشود و هر شش ماه مبلغ سود به حساب ذخیره ریاضی شما واریز می شود. این بیمهنامه معاف از مالیات است و محدودیت سنی برای استفاده از آن وجود ندارد.

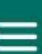

# ورود به سایت

#### صفحه اصلى ) استعلام حق بيمه

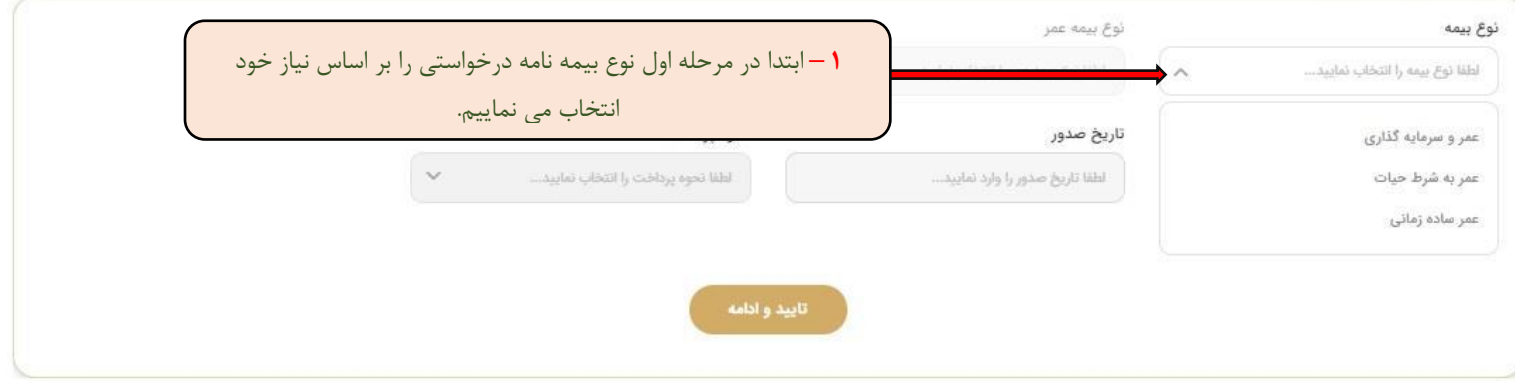

## **-4-2 انتخاب نوع بیمه نامه و سبد سرمایه گذاری**

پس از انتخاب نوع بیمه در مرحله قبل، در این قسمت نوع بیمه عمر را بر اساس سبدهای سرمایه گذاری انتخاب می نماییم. سوابق سبدهای سرمایه گذاری را در جدول زیر مالحظه فرمایید.

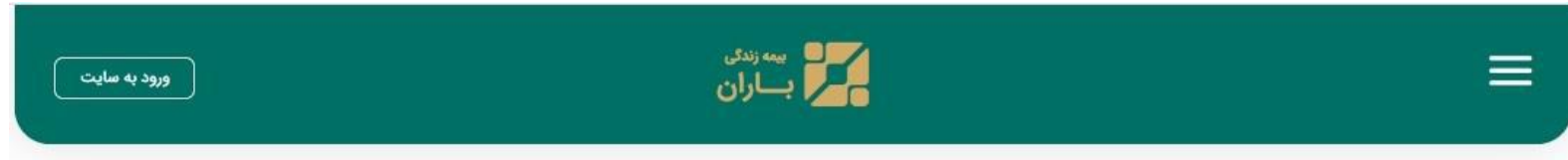

#### مفحه اصلی ) **استعلام حق بیمه**  $\widehat{\Box}$

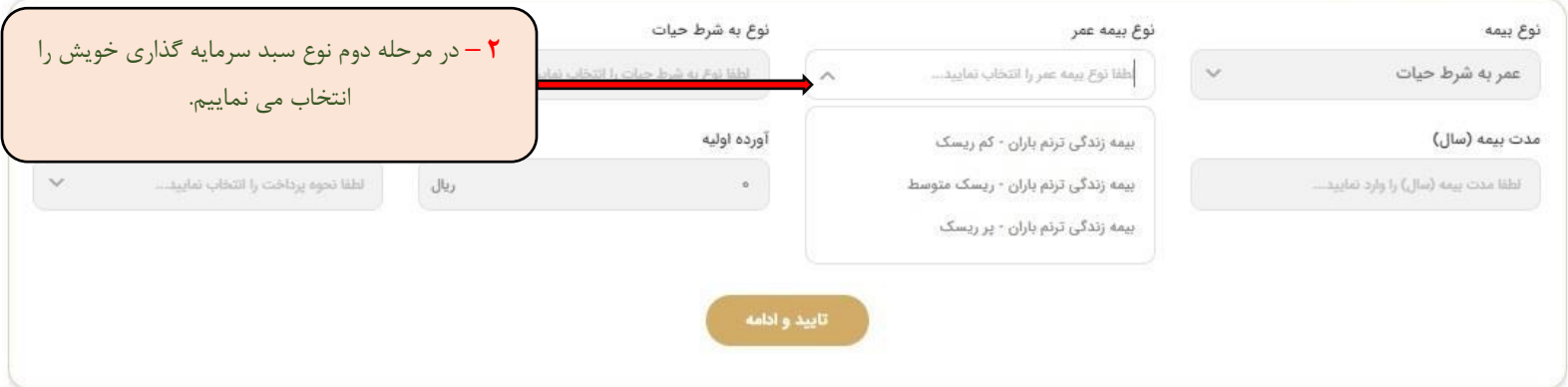

## **سبدهای سرمایه گذاری**

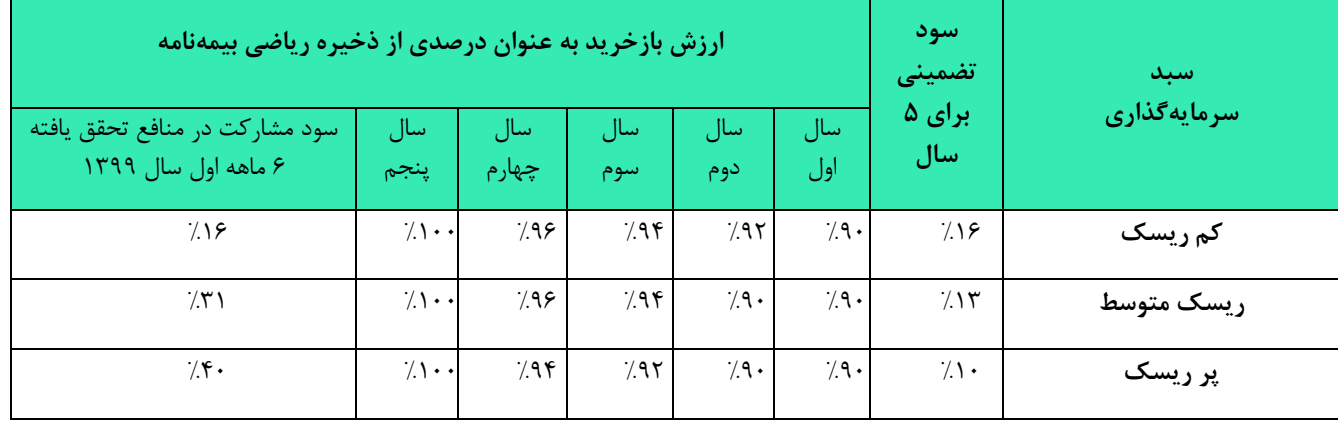

#### **راهنمای استفاده از خدمات الکترونیک سایت شرکت بیمه زندگی باران**

#### **استعالم حق بیمه ترنم**

### **-4-3 انتخاب نوع شرط حیات**

این بیمهنامه به یکی از دو صورت با برگشت حقبیمه و بدون برگشت حقبیمه قابل انتخاب است. در نوع با برگشت حقبیمه، در صورت فوت بیمهشده در طول مدت بیمه، حقبیمههای پرداختی بیمهگذار، به بیمهگذار یا استفادهکنندگان مندرج در بیمهنامه پرداخت میگردد.

#### **بی برگشت حق بیمه:**

پوشش اصلی این بیمهنامه حیات بیمهشده در پایان مدت بیمهنامه میباشد. تعهد بیمهگر پرداخت سرمایه حیات مندرج در بیمهنامه در پایان مدت بیمه و در صورت حیات بیمهشده به ذینفعان مندرج در بیمهنامه است. در صورت فوت بیمه شده، هیچ حق بیمه ای عودت نمی شود.

### **با برگشت حق بیمه:**

در صورت انتخاب نوع بابرگشت حقبیمه و فوت بیمهشده در خالل بیمهنامه، حقبیمه های پرداختی تا زمان فوت بیمهشده به ذینفعان مندرج در بیمهنامه پرداخت میگردد. در غیر اینصورت بیمهگر تعهدی نخواهد داشت.

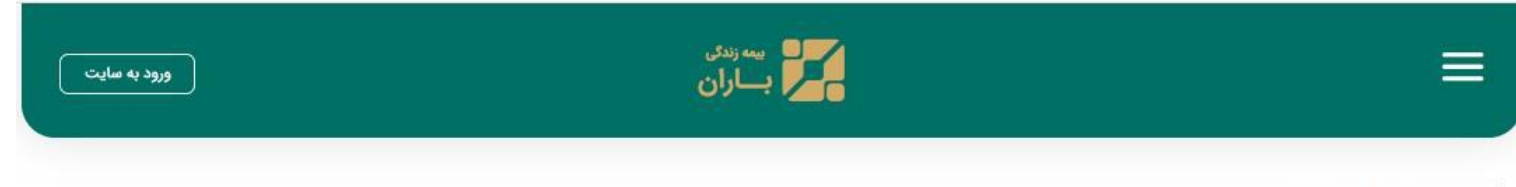

#### صفحه اصلى ﴾ ا**ستعلام حق بيمه**

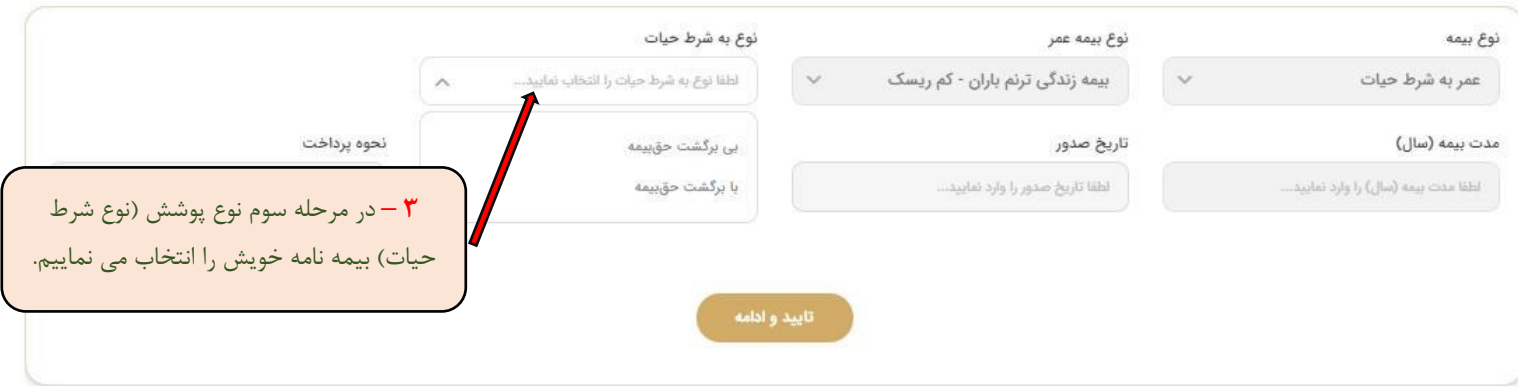

## **-4-4 انتخاب مدت بیمه نامه**

را بین بازه های زمانی یک لغایت پنج سال انتخاب می نماییم.

در این طرح حداکثر مدت بیمهنامه ۵ سـال تمام بوده و بیمه شــده حداکثر تا ســن ۱۰۶سـالگی میتواند تحت پوشــش قرار گیرد. محدودیت حداقل سن در شروع بیمه نامه برای بیمه شده وجود ندارد.

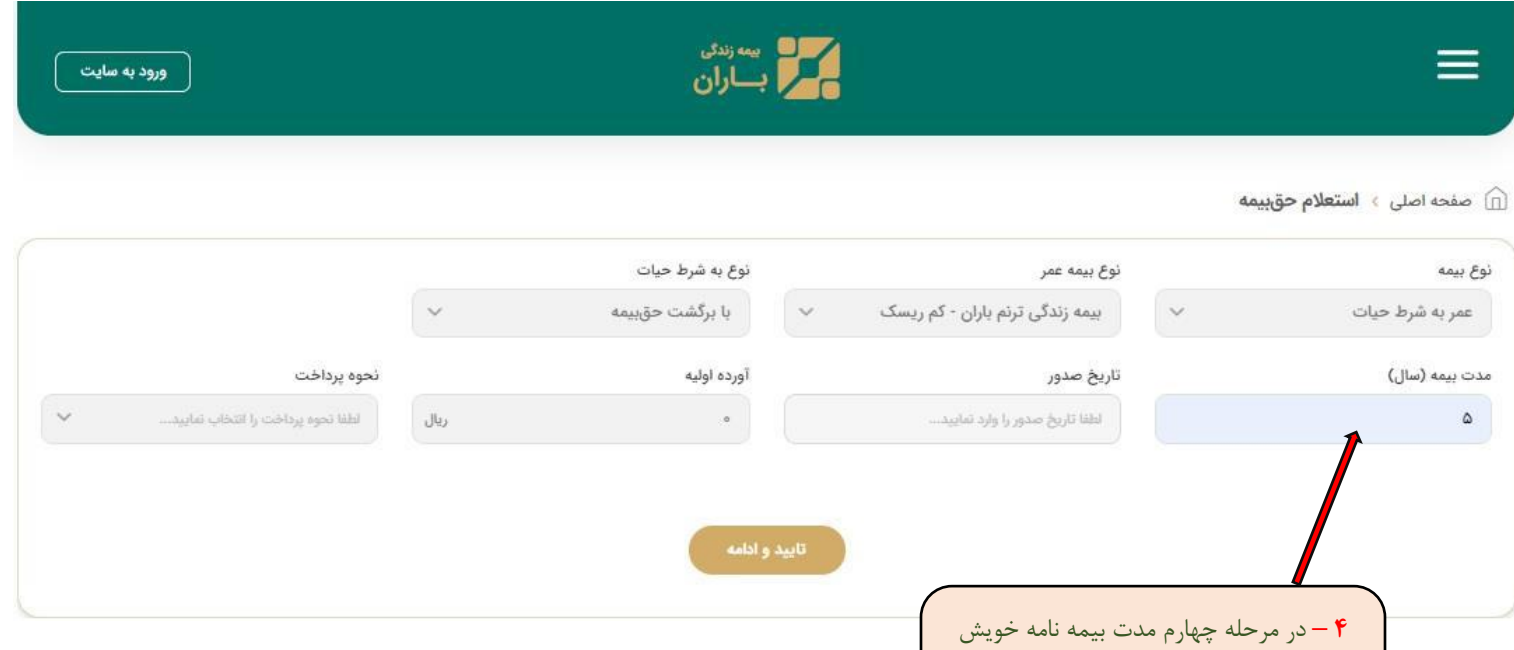

**-4-5 انتخاب تاریخ صدور بیمه نامه**

به محض لمس قسمت تاریخ صدور، جدول تقویمی به صورت پیش فرض مانند نمونه زیر ظاهر شده و انتخاب تاریخ را برای شما به راحتی میسر می نماید. انتخاب تاریخ صدور در این بخش الزامی می باشد.

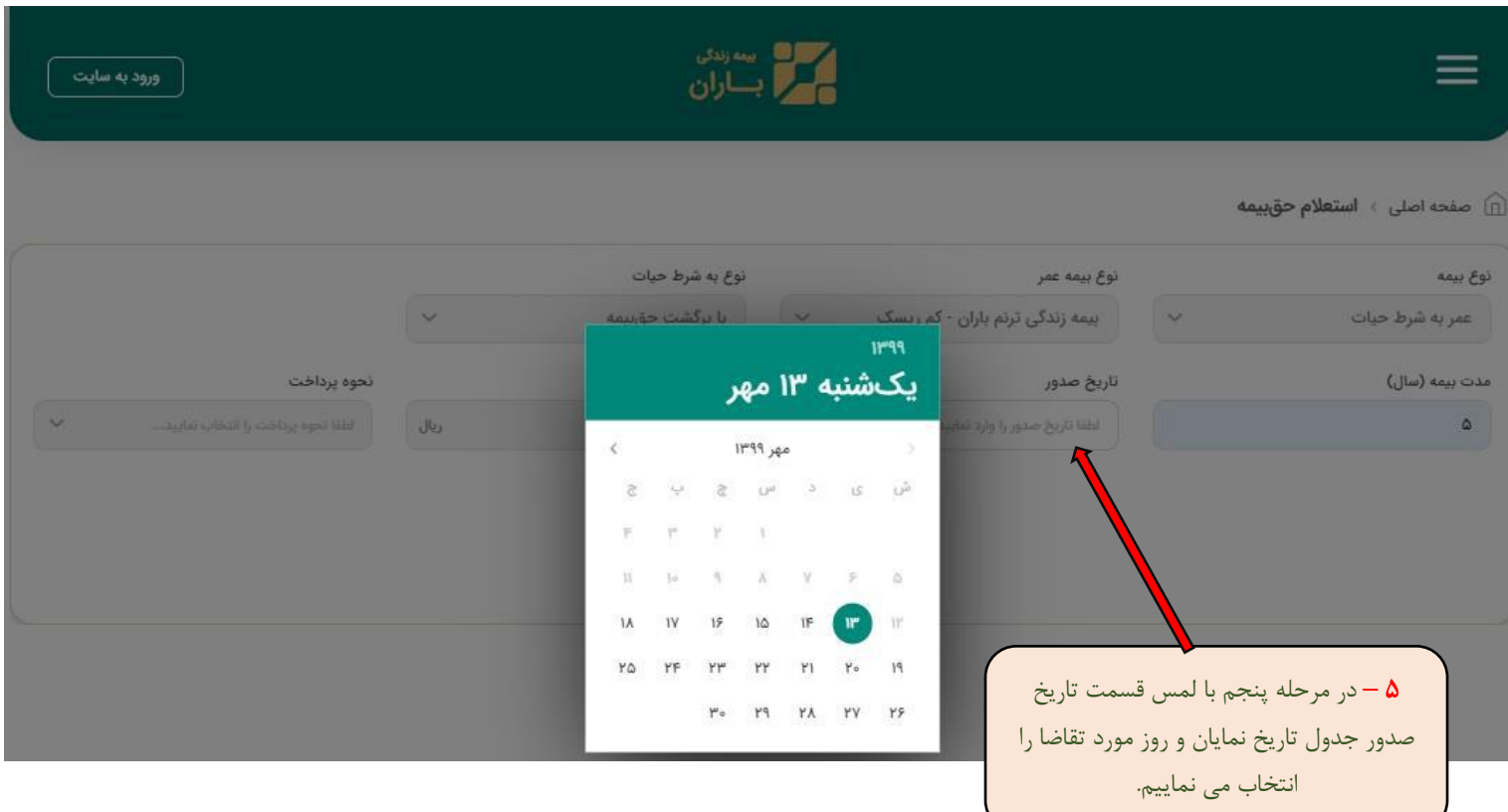

## **-4-6 انتخاب تاریخ صدور بیمه نامه**

بیمه گذار گرامی می توانید مبلغ آورده اولیه خود را که حداقل از **یک میلیون ریال** ماهانه شروع می شود را در محل مشخص شده وارد می نمایید و در ادامه نحوه پرداخت خود که می بایست یکی از حاالت ماهانه تا یکجا باشد را انتخاب می فرمایید.

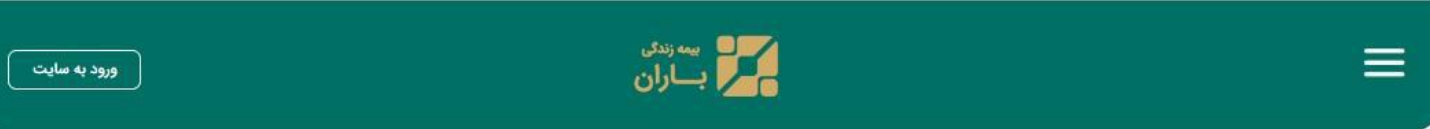

صفحه اصلی  $\bullet$  استعلام حق بیمه  $\square$ 

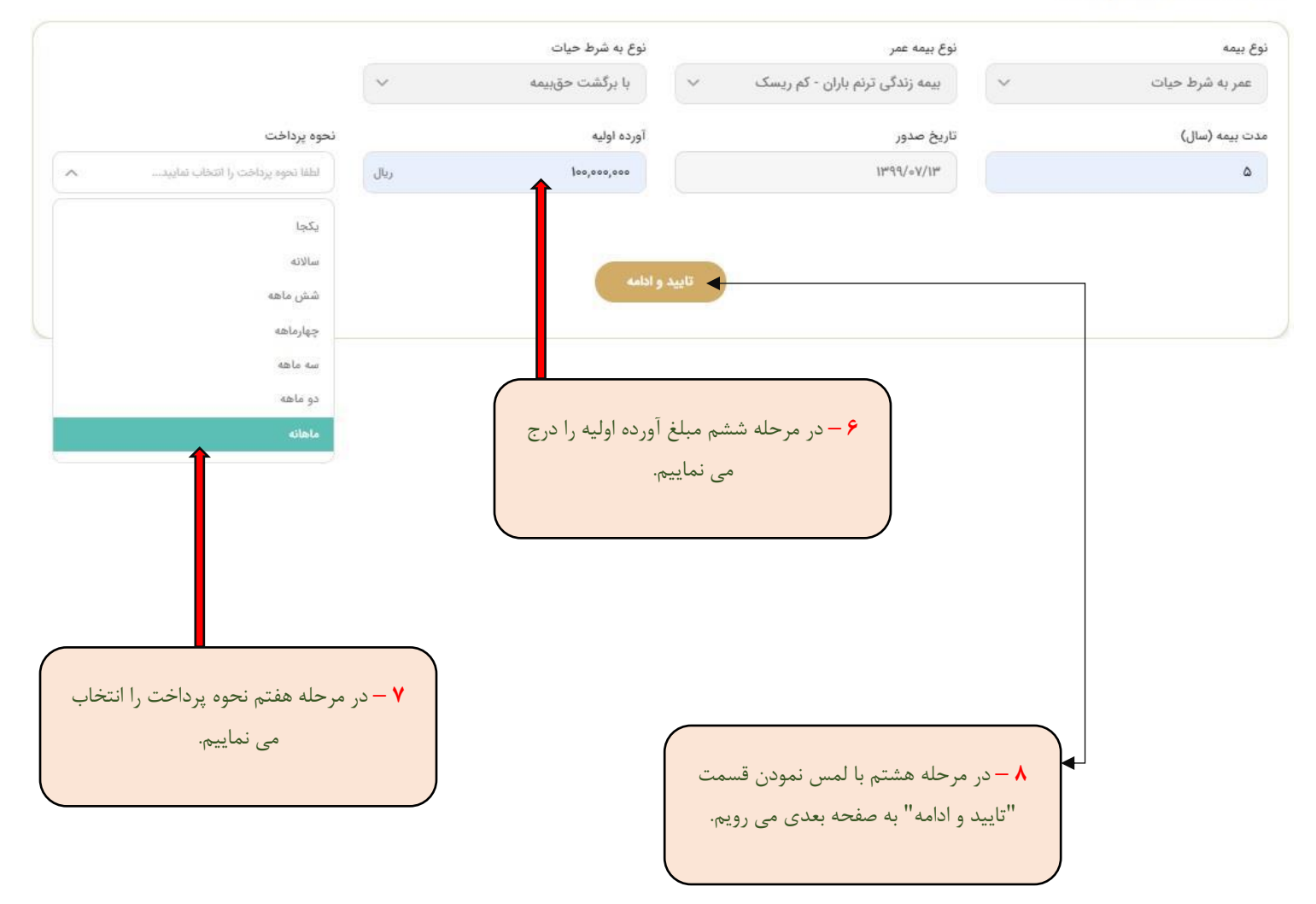

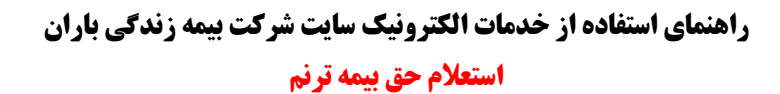

**-4-7 انتخاب نوع جنسیت و سن**

در این صفحه نوع <mark>جنسیت و سن</mark> بیمه گذار را انتخاب می نماییم، سایر قسمت ها (قد، وزن و شغل) نیازی به تکمیل شدن ندارد.

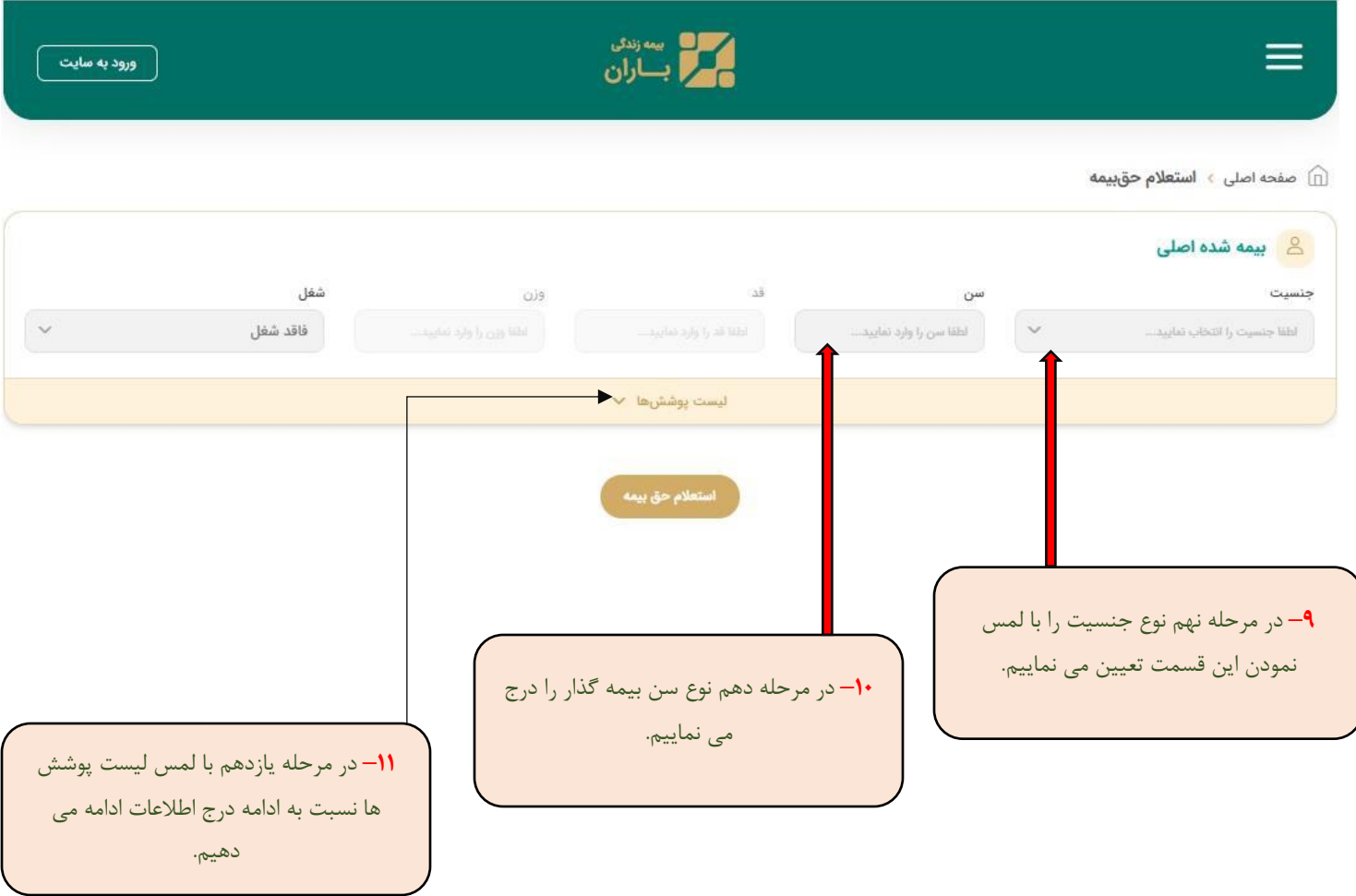

#### **-4-7 تعیین سرمایه درخواستی در پایان دوره**

بیمهنامه به شرط حیات با برگشت حقبیمه دارای ارزش بازخرید بوده و بیمهگذار میتواند در هر لحظه تقاضای بازخرید بیمهنامه را نماید. از دیگر حقوقی که ارزش بازخرید این بیمهنامه برای بیمهگذار ایجاد مینماید میتوان به دریافت وام بعد از گذشت دو سال از تاریخ صدور بیمهنامه به شرط پرداخت حقبیمههای دوسال تمام و به میزان حداکثر نود درصد ارزش بازخرید بیمهنامه اشاره نمود. همچنین بیمهگذار میتواند در طول مدت بیمهنامه تقا ضای بردا شت از اندوخته نماید که در این صورت ارزش بازخرید بیمهنامه و در نتیجه سرمایه حیات پایان دوره بیمهنامه کاهش یافته و تنها بخش باقیمانده در ذخیره ریا ضی بیمهنامه م شمول سود م شارکت آن سال بیمهای خواهد بود. سود فنی علی الحساب مورد عمل در محاسبه حقبیمه و ذخیره ریاضی در این بیمهنامه ) در سبد کم ریسک حداکثر شانزده درصد ، در سبد ریسک متوسط حداکثر سیزده درصد و در سبد پر ریسک ده درصد برای مدت پنج سال( میباشد، که در صورت تحقق سود فنی بیش از سود تضمینی، ذخایر ریاضی بیمهگذاران مشمول مشارکت در منافع خواهد بود.

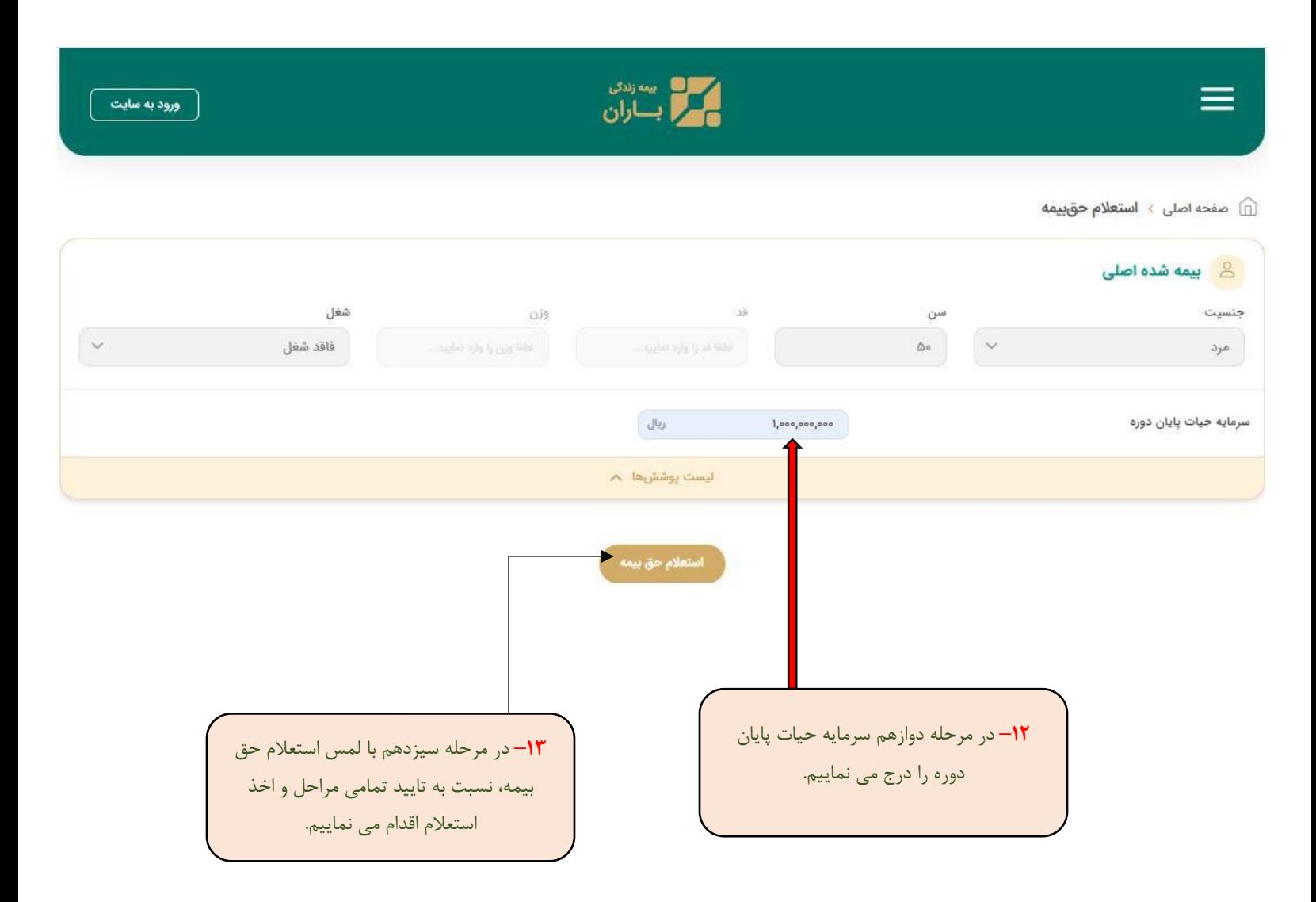

## **راهنمای استفاده از خدمات الکترونیک سایت شرکت بیمه زندگی باران**

**استعالم حق بیمه ترنم**

**-4-8 روئیت گزارش استعالم حق بیمه**

پس از انجام مراحل فوق گزارش درخواستی وفق نمونه زیر به حضور شما بیمه گذار محترم تقدیم می شود.

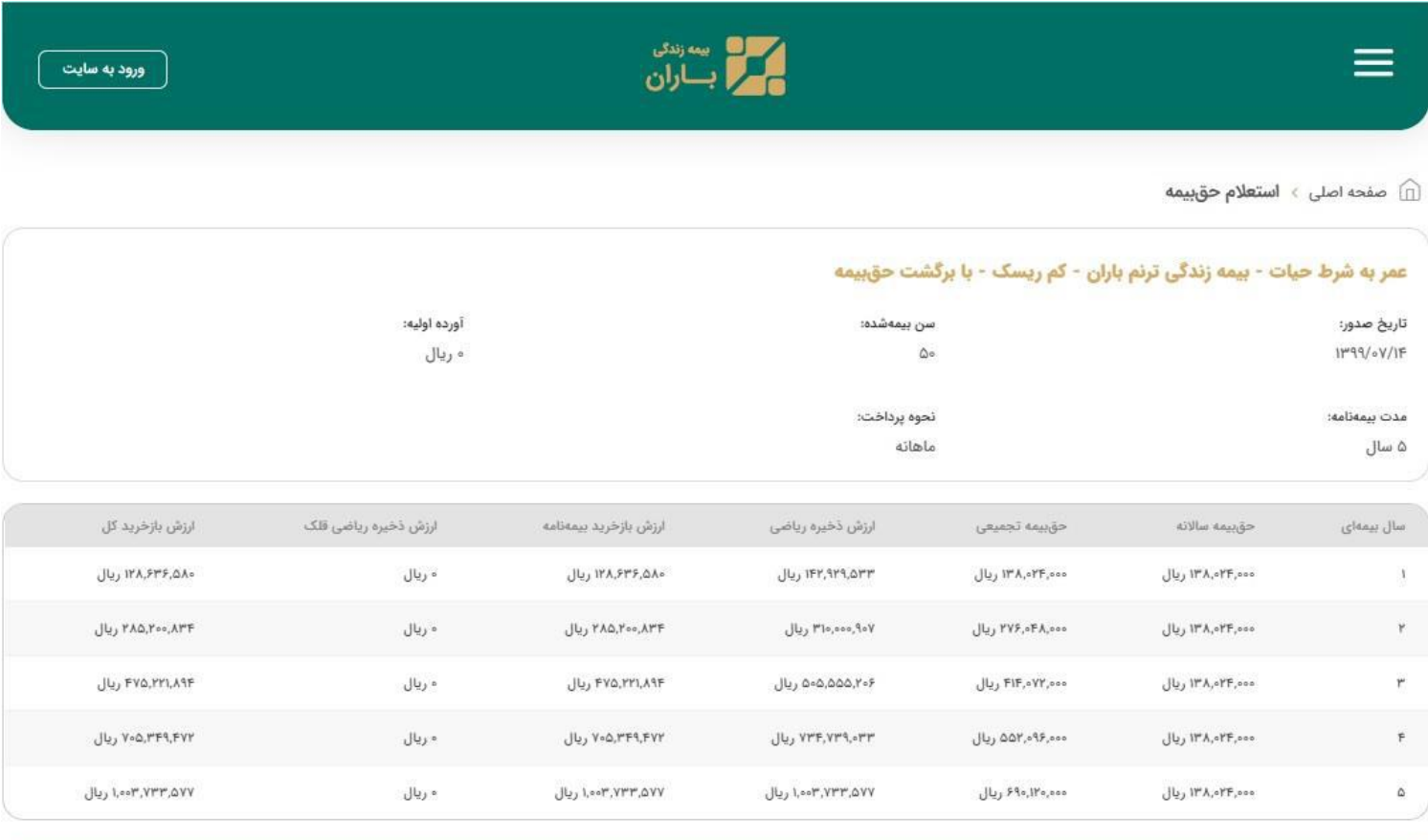

حق بيمه كل: ۶۹۰٬۱۲۰٬۰۰۰ ريال